# **Avviso**

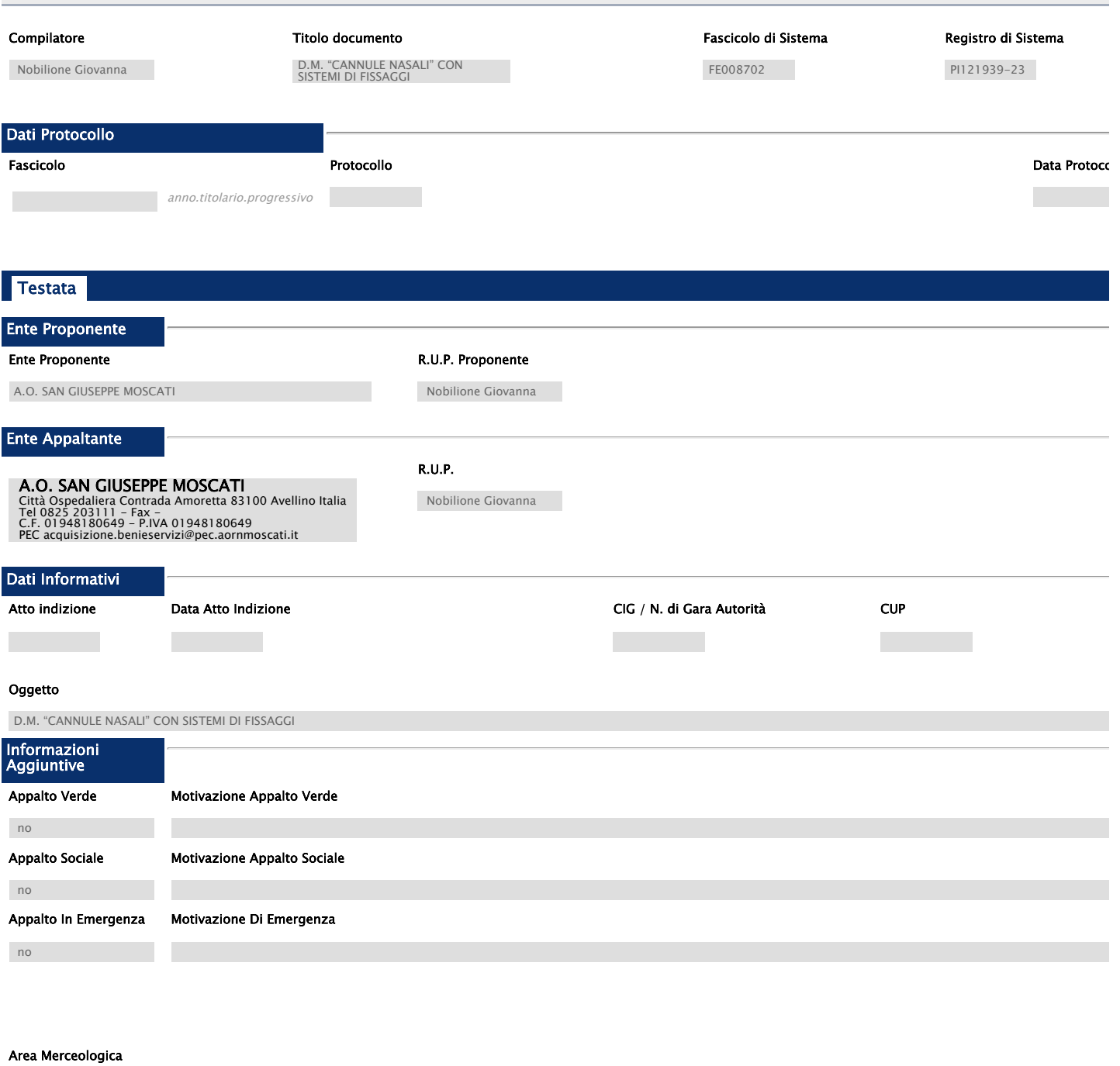

DISPOSITIVI MEDICI

#### Identificativo Iniziativa

9999 - GARE ALTRI ENTI

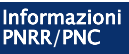

## Appalto PNRR/PNC

 $\Box$  . <br> <br> <br> <br> <br> <br> <br> <br> <br> <br><br><br>

Importi Importo Appalto € Importo Base Asta € Tipo Gara Importo Appalto C importo Opzioni €  $0,00$  $\mathbb{R}^n$ **The State** Descrizione delle opzioni**College** 

Termini Inizio Presentazione Risposte Termine Richiesta Quesiti Data Termine Risposta Quesiti Termine Presentazione Risposte 27/11/2023 15:46 30/11/2023 13:00 07/12/2023 13:30 **Criteri** Tipo di Appalto Concessione Tipo di Procedura Caratteristica **Tipo Documento** m. Forniture  $\mathcal{L}_{\mathcal{A}}$ no Negoziata Avviso Criterio Aggiudicazione Gara Criterio Formulazione Offerta Economica Conformità Prezzo più basso Prezzo Ex-Ante Criteri anomalia Calcolo Anomalia Attestazione di Partecipazione Per definire il calcolo dell'anomalia è necessario selezionare i campi tipo appalto, tipo gara <sup>e</sup> criterio di aggiudicazione gara no Offerte Anomale Metodo di calcolo Sconto di riferimento Modalità di calcolo PT Modalità calcolo PE Parametri Evidenza Pubblica Richiesta Quesito Richiesta Firma Genera Convenzione completa Visualizza Notifiche si si si no si Richiedi Documentazione Gara su Delega Destinatari Notifica si no Chi ha inviato Quesito / Risposta

#### Evita Controlli In Allegati Offerta

no

Atti

### Elenco documenti

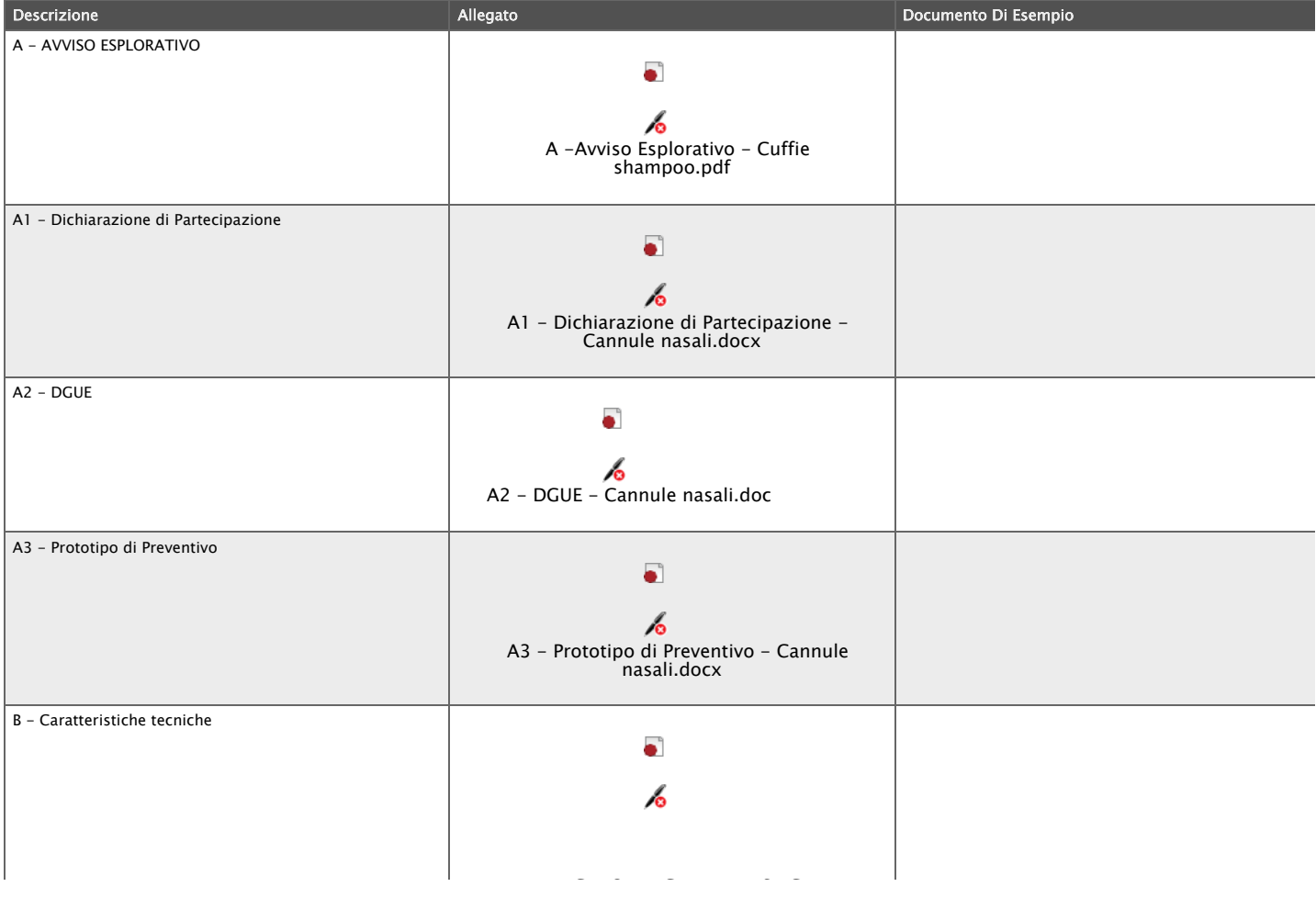

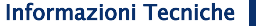

Direzione Tecnica

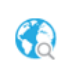

Luogo ISTAT

Codice identificativo corrispondente al sistema di codifica CPV

 $\overline{\phantom{a}}$ Descrizione  $\overline{\phantom{a}}$ 

#### Altri Requisiti

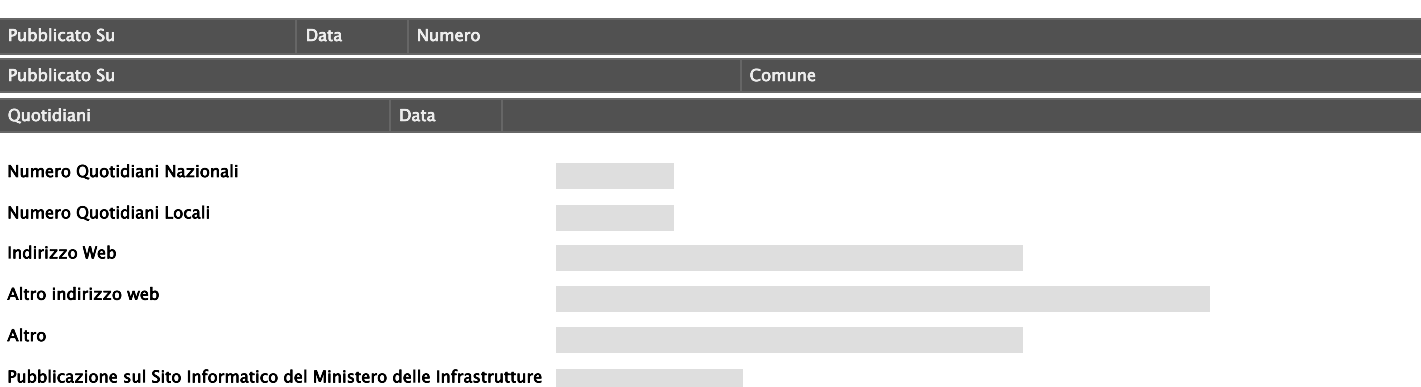

## Busta Amministrativa

### Elenco documenti

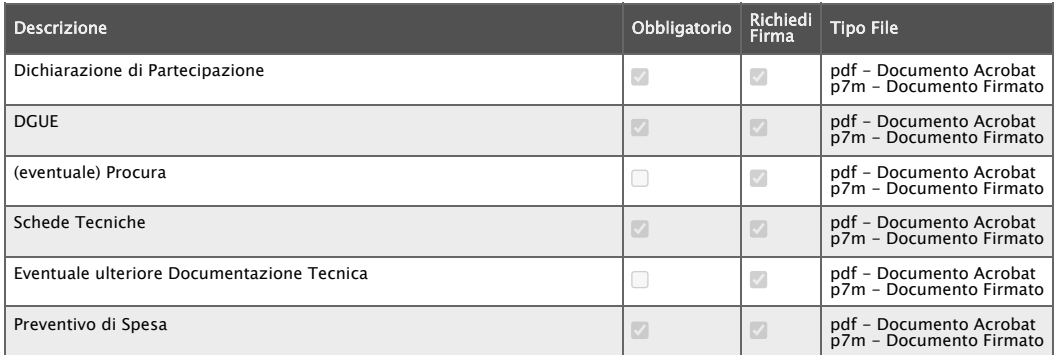

# Riferimenti

#### Elenco Utenti

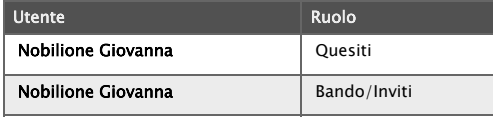

## Note

Note

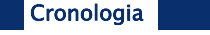

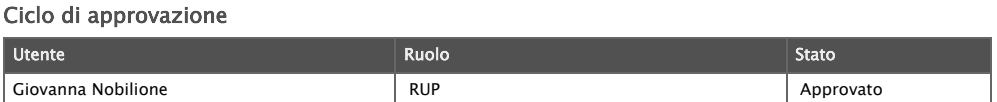

Operazioni Effettuate

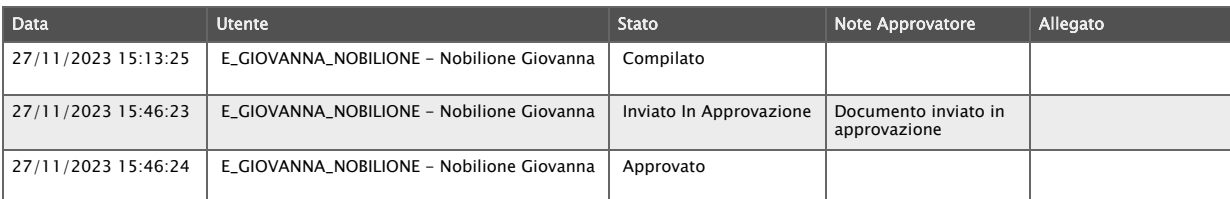

Documenti

Apri Documento Registro Di Sistema Titolo Documento Data Data Invio Stato

Allegati Rettifiche, Prorog...

Allegati Rettifiche, Proroghe, Revoche, Sospensione e Ripristino

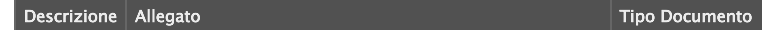

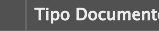

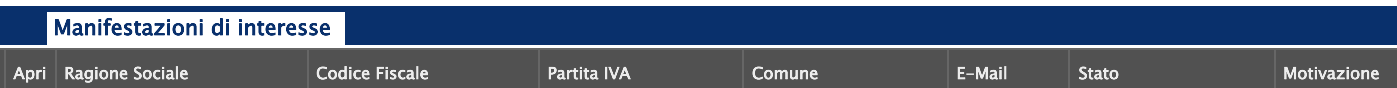